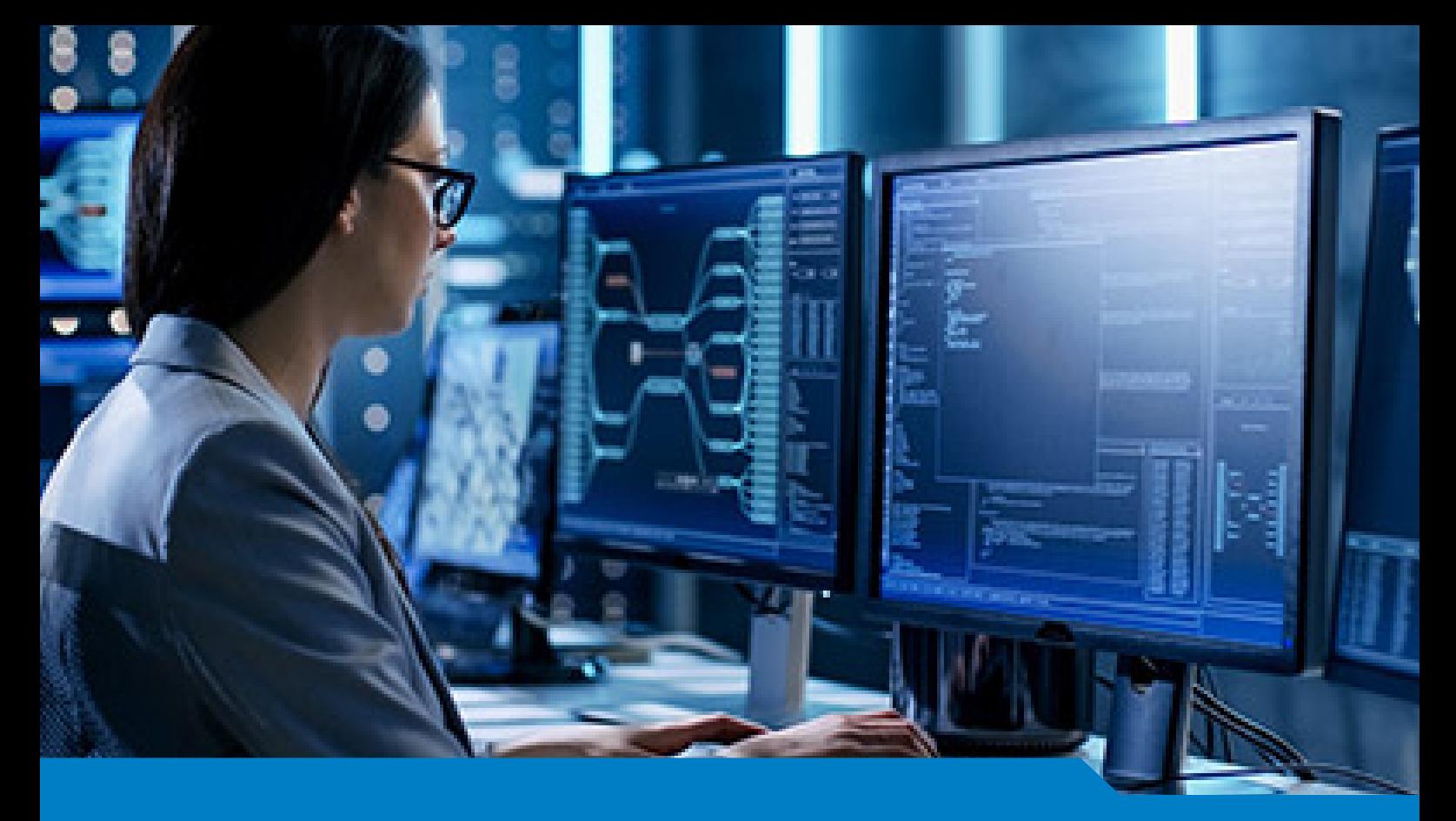

**LPI Certification**

# Exam 201-450 LPI Level 2 Certification Part 1

Version 12.35 (162 Questions)

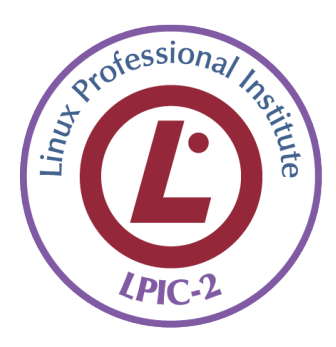

**NO.1** Which of the following commands can be used to list IPv4 addresses and MAC addresses for IP devices that the system has seen on the local network?

**A.** arp

- **B.** ifconfig
- **C.** ipadm
- **D.** iwlist

# *Answer:* A

**NO.2** In order to gather performance data with sar over a longer period of time, which command should be run periodically from cron?

- **A.** sa1
- **B.** sarmon
- **C.** sarec
- **D.** sadf
- **E.** sarcron

# *Answer:* A

**NO.3** The correct command sequence to create and mount logical volumes on a Linux system is:

- **A.** lvcreate, pvcreate, vgcreate, mkfs, mount
- **B.** pvcreate, vgcreate, lvcreate, mkfs, mount
- **C.** vgcreate, lvcreate, pvcreate, mount, mkfs
- **D.** mkfs, pvcreate, vgcreate, lvcreate, mount
- **E.** pvcreate, lvcreate, vgcreate, mkfs, mount

# *Answer:* B

**NO.4** In the following output from top, which processes contribute to the percentage of time that the CPU spends in the state of wa?

Tasks: 193 total, 1 running, 190 sleeping, 2 stopped, 0 zombie

Cpu(s): 0.5%us, 0.3%sy, 0.0%ni, 98.2%id, 1.0%wa, 0.0%hi, 0.0%si, 0.0%st

- **A.** Processes waiting for user interaction.
- **B.** Processes that were already closed and are waiting to be launched again.

**C.** Processes that have not been scheduled yet because they haven't been fully loaded into RAM or are in swap.

**D.** Processes waiting for IO operations to complete.

# *Answer:* D

# **NO.5** CORRECT TEXT

What is the device name for the first SCSI tape drive on a system when used without automatic rewinding after each write operation? (Please specify the full path to the device.) *Answer:* /dev/nst0

# **NO.6** CORRECT TEXT

Which command is used to create a ISO9660 filesystem? (Specify ONLY the command without any path or parameters.)

*Answer:* mkisofs, genisoimage

**NO.7** In the following output, the load averages represent the system load averages for what time frames?

12:10:05 up 18 days, 19:00, 2 users, load average: 0.47, 24.71, 35.31

- **A.** 1, 5 and 15 minutes
- **B.** 1, 15 and 30 minutes
- **C.** 1, 15, and 30 seconds
- **D.** 15, 30 and 60 minutes
- **E.** 15, 30 and 60 seconds

# *Answer:* A

**NO.8** How can the label root be added to the ext4 filesystem on /dev/sda1?

- **A.** relabel /dev/sda1 root
- **B.** tune2fs -L root /dev/sda1
- **C.** echo 'root' > /proc/fs/sda1/label
- **D.** labelfs --device /dev/sda1 root

# *Answer:* B

**NO.9** Which of the following tools are used to measure memory usage? (Choose THREE correct answers.)

- **A.** mpstat
- **B.** pstree
- **C.** sar
- **D.** top
- **E.** vmstat

*Answer:* C,D,E

**NO.10** What happens if the Linux kernel can't mount the root filesystem when booting?

**A.** An error message is shown and the administrator is asked by the kernel to specify a valid root filesystem to continue the boot process.

**B.** An error message is shown and the system reboots after a keypress.

**C.** An error message is shown and the system boots in maintenance mode.

**D.** An error message is shown showing which device couldn't be mounted or informing that init couldn't be found.

**E.** An error message is shown stating that the corresponding kernel module couldn't be loaded. *Answer:* D

**NO.11** Which of the following commands will securely copy the directory ./fyf/ to /var/tmp/ on the remote host deltaur using the remote user account kevin?

**A.** rsync -a -e ssh kevin@deltaur:/var/tmp/ fyf/

- **B.** rsync -a -u kevin -e ssh fyf/ deltaur:/var/tmp/
- **C.** rsync -a -u kevin -e ssh deltaur:/var/tmp/ fyf/

**D.** rsync -a -e ssh fyf/ kevin@deltaur:/var/tmp/ *Answer:* D

**NO.12** Which of the following commands erases the contents of the /dev/sdb3 partition?

- **A.** rm /dev/sdb3
- **B.** dd if=/dev/zero of=/dev/sdb3
- **C.** dd of=/dev/zero if=/dev/sdb3
- **D.** umount /dev/sdb3

# *Answer:* B

**NO.13** Where would fsck put any unreferenced file or file fragments on a ext4 filesystem?

- **A.** recover
- **B.** lost+found
- **C.** back
- **D.** lost

# *Answer:* B

**NO.14** A correctly formatted entry has been added to /etc/hosts.deny to prevent certain clients from connecting to a service but this is having no effect. What could be the cause of this? (Choose TWO correct answers.)

- **A.** tcpd needs to be sent the HUP signal.
- **B.** The service needs to be restarted.
- **C.** The machine needs to be restarted.
- **D.** There is a conflicting entry in /etc/hosts.allow.

**E.** The service does not support tcpwrapper.

# *Answer:* D,E

**NO.15** What information is found in the following excerpt from the file /proc/mdstat? (Choose two.)

```
Personalities : [raid6] [raid5] [raid4]
md0 : active raid5 sdb1[3] (S) sdc1[7] sda1[4] (S) sdd1[6] sde1[5]
      1046528 blocks super 1.2 level 5, 512k chunk, algorithm 2 [3/2] [UU ]
      [ === >....................] recovery = 15.9% (83808/523264) finish=0.1min
speed=71880K/sec
unused devices: <none>
```
**A.** One of the disks in /dev/md0 has failed and a spare disk is used to recreate full redundancy

- **B.** The spare disk /dev/sda1 is used to restore full redundancy after the current recovery
- **C.** The information [UU\_] means, that the raid is missing one disk and is not fully redundant
- **D.** The device is using version 1.2 metadata to allow LILO and GRUB Legacy to use /dev/md0 as the boot partition. This would not have been necessary with GRUB2

**E.** The information [3/2] means that 3 RAID disks belong to the array and 2 disks are spare.

Together they equal the number of available disks

*Answer:* A,C

# **NO.16** CORRECT TEXT

According to the Filesystem Hierarchy Standard (FHS), what is the path to the Linux kernel source and may be a symbolic link to the real Linux source code? (Please specify the full path with no version information.)

*Answer:* /usr/src/linux, /usr/src/linux/

**NO.17** On a server running the 3.4.50-11 Linux kernel, which file in the /boot directory contains the kernel configuration parameters?

**A.** config-linux-3.4.50-11

- **B.** config-3.4.50-11
- **C.** system-3.4.50-11
- **D.** vmlinuz-3.4.50-11
- **E.** rc.config-3.4.50-11

#### *Answer:* B

#### **NO.18** CORRECT TEXT

Which command turns an existing ext2 filesystem non-destructively into an ext3 filesystem? (Specify ONLY the command without any path or parameters.)

*Answer:* /sbin/tune2fs, tune2fs

**NO.19** What option in the collectd configuration file is required in order to define what to start monitoring?

- **A.** LoadModule
- **B.** Module
- **C.** Plugin
- **D.** LoadPlugin

#### *Answer:* D

#### **NO.20** CORRECT TEXT

Which file tells GRUB the paths of the filesystem partitions in both Linux format and in the GRUB syntax? (Specify the file name only with no path information) *Answer:* device.map

**NO.21** Which archive format is used to create an initramfs image?

- **A.** gzip
- **B.** tar
- **C.** RAR
- **D.** cpio
- **E.** bzip2

#### *Answer:* D